Workshop on Essential Abstractions in GCC Introduction to RTL GCC Resource Center (www.cse.iitb.ac.in/grc) Department of Computer Science and Engineering, Indian Institute of Technology, Bombay July 2009 July 09 [RTL:](#page-0-0) [Outline](#page-0-1) 1/19 **Outline** • Introduction • RTL Basics • RTL Functions Essential Abstrations in GCC **CCC Resource Center**, IIT Part 1 [Introduction](#page-0-0) July 09 [RTL:](#page-0-0) [Introduction](#page-0-0) 2/19 What is **RTL** ? RTL <sup>=</sup> Register Transfer Language Assembler for an abstract machine with infinite registers !

<span id="page-0-1"></span><span id="page-0-0"></span>Essential Abstrations in GCC GCC Resource Center, IIT Bombay

Why Should We Care About RTL ?

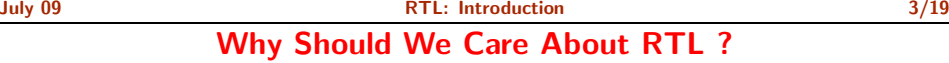

A lot of work in the back-end depends on RTL. Like,

- Low level optimizations like loop optimization, loop dependence, common subexpression elimination, etc
- Instruction scheduling
- Register Allocation
- Register Movement

Notes

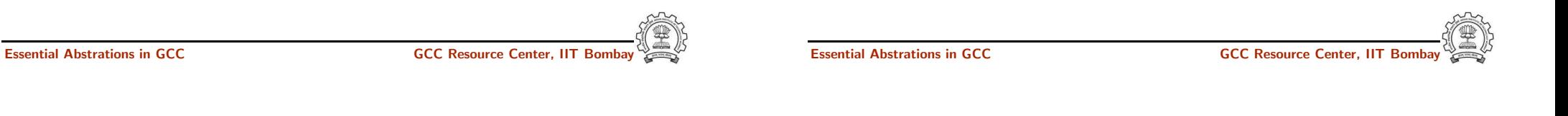

July 09 [RTL:](#page-0-0) [Introduction](#page-0-0) 4/19 July 09 [RTL:](#page-0-0) [Introduction](#page-0-0) 4/19

Why Should We Care About RTL ?

For tasks such as those, RTL supports many low level features, like,

Why Should We Care About RTL ?

- Register classes
- Memory addressing modes
- Word sizes and types
- Compare and branch instructions
- Calling Conventions
- Bitfield operations

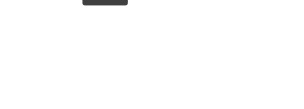

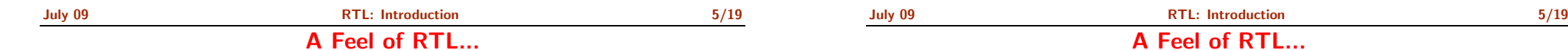

(jump insn <sup>15</sup> <sup>14</sup> <sup>16</sup> <sup>4</sup> p1.c:6 (set (pc) (if then else (lt (reg:CCGC <sup>17</sup> flags) (const int 0 [0x0])) (label ref 12) (pc))) (nil)  $(nil))$ 

Notes

 $pc = r17 < 0$ ? label(12) : pc

- Nested parentheses form used in debugging dumps
- Internal representation has algebraic structure with pointers to components which are themselves structures

Essential Abstrations in GCC CCC CCC GESSENTIAL GCC Resource Center, IIT Bomb

Essential Abstrations in GCC **CCCC COCC CENTER COCC Resource Center, IIT Bor** 

<span id="page-2-0"></span>Part 2

RTL [Basics](#page-2-0)

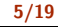

 $TL.$ 

RTL Objects

Notes

RTL objects are of the following types:

- Expressions
- Integers
- Wide Integers
- Strings
- Vectors
- Expressions in RTX are highly regular
- An expression is <sup>a</sup> C structure, usually referred to by <sup>a</sup> pointer
- The typedef name of this pointer is rtx

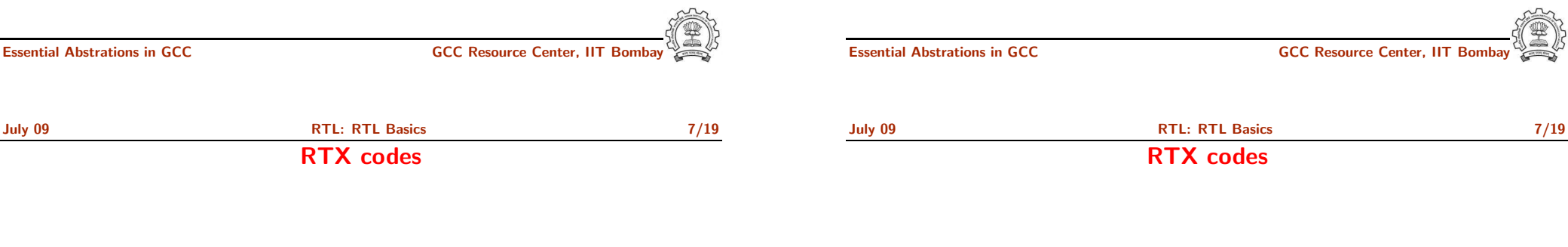

RTL Expressions are classified into RTX codes :

- Expressions codes are names defined in rtl.def
- RTX codes are C enumeration constants
- Expression codes and their meanings are machine-independent
- Extract the code of a RTX with the macro GET\_CODE(x)

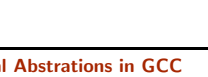

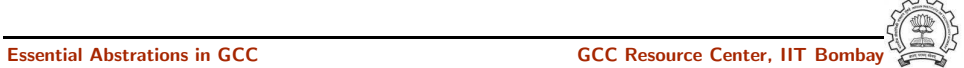

July 09 [RTL:](#page-0-0) RTL [Basics](#page-2-0) 8/19 RTX codes (contd..)

Notes

The RTX codes are defined in rtl.def using cpp macro call DEF RTL EXPR, like :

- DEF RTL EXPR(INSN, "insn", "iuuBieie", RTX INSN)
- DEF RTL EXPR(SET, "set", "ee", RTX EXTRA)
- DEF RTL EXPR(IF THEN ELSE, "if then else", "eee", RTX TERNARY)

The operands of the macro are :

- Internal name of the rtx used in C source. It's <sup>a</sup> tag in enumeration ''enum rtx\_code"
- name of the rtx in the external ASCII format
- Format string of the rtx, defined in rtx\_format []
- Class of the rtx

#### Essential Abstrations in GCC CCCC CENTER GCC Resource Center, II

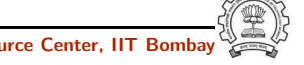

July 09 [RTL:](#page-0-0) RTL [Basics](#page-2-0) 9/19

RTL Classes

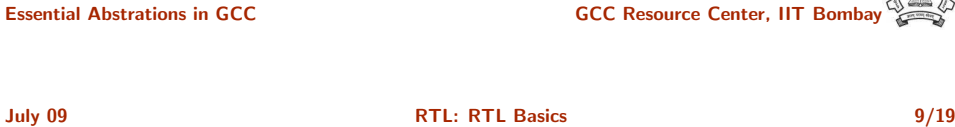

RTL Classes

RTL expressions are divided into few classes, like:

- RTX UNARY : NEG, NOT, ABS
- RTX BIN ARITH : MINUS, DIV
- RTX COMM ARITH : PLUS, MULT
- RTX OBJ : REG, MEM, SYMBOL REF
- RTX COMPARE : GE, LT
- RTX TERNARY : IF THEN ELSE
- RTX INSN : INSN, JUMP INSN, CALL INSN
- RTX EXTRA : SET, USE

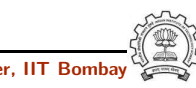

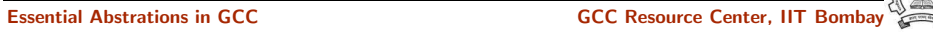

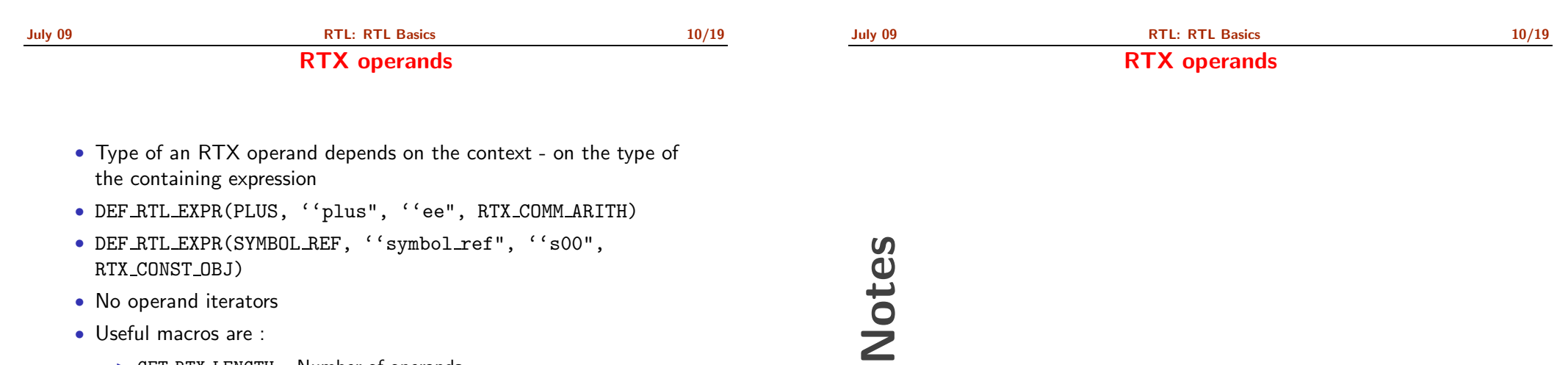

- No operand iterators
- Useful macros are :

RTX CONST OBJ)

- ► GET\_RTX\_LENGTH Number of operands
- ▶ GET RTX FORMAT Format String describing operand types
- ▶ XEXP/XINT/XSTR.. Operand accessors
- ▶ GET RTX\_CLASS Extracting the class of a RTX code

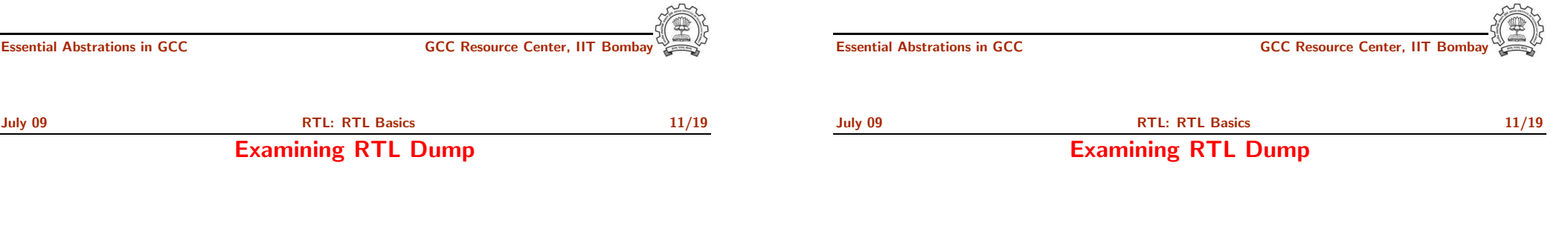

- ./gcc -da test.c
- RTL Expand Dump test.c.131r.expand

### $if(a > b)$  $b=4;$ else

 $b=5;$ 

#### ;; if  $(a > b)$ (insn <sup>8</sup> <sup>7</sup> <sup>9</sup> test.c:7 (set (reg:SI 61) (mem/c/i:SI (plus:SI (reg/f:SI <sup>54</sup>

virtual-stack-vars) (const int -8 [0xfffffff8])) [0 a+0 S4 A32])) -1  $(nil)$ 

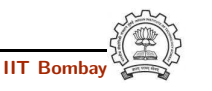

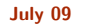

[RTL:](#page-0-0) RTL [Basics](#page-2-0) 11/19

Examining RTL Dump

July 09 [RTL:](#page-0-0) RTL [Basics](#page-2-0) 11/19

Examining RTL Dump

- ./gcc -da test.c
- RTL Expand Dump test.c.131r.expand

 $if(a > b)$  $b=4$ : else  $b=5;$ (insn <sup>9</sup> <sup>8</sup> <sup>10</sup> test.c:7 (set (reg:CCGC <sup>17</sup> flags) (compare:CCGC (reg:SI 61) (mem/c/i:SI (plus:SI (reg/f:SI <sup>54</sup> virtual-stack-vars) (const int -4 [0xfffffffc])) [0 b+0 S4 A32])))  $-1$  (nil))

# Notes

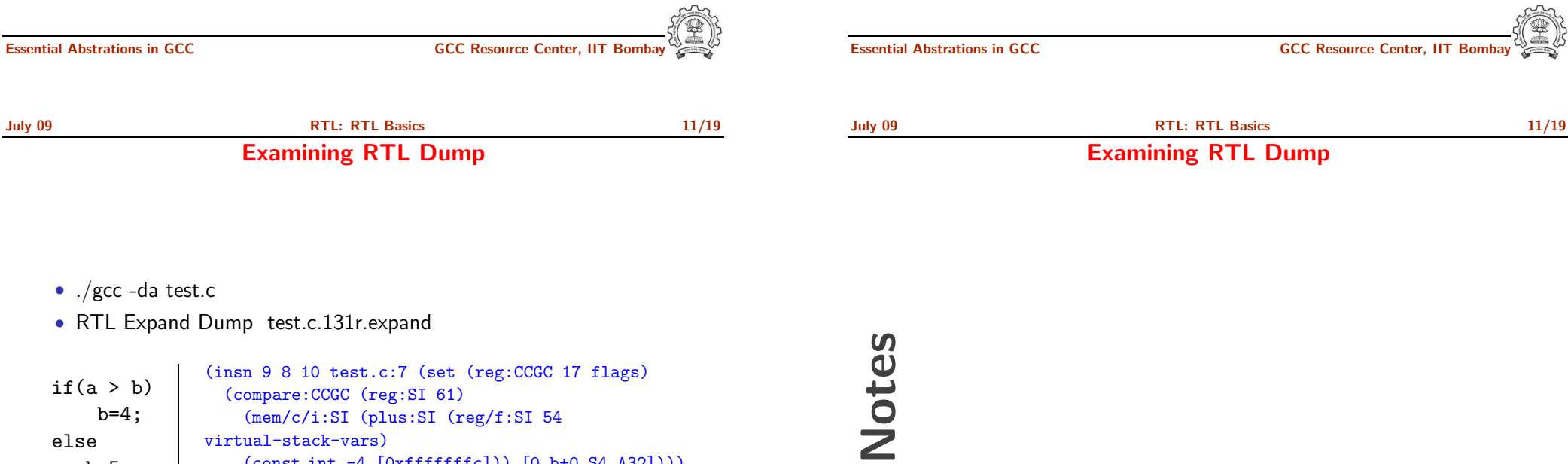

else

b=5;

virtual-stack-vars) (const int -4 [0xfffffffc])) [0 b+0 S4 A32])))  $-1$  (nil))

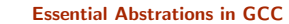

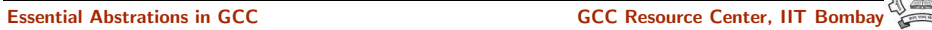

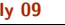

July 09 [RTL:](#page-0-0) RTL [Basics](#page-2-0) 12/19 RTL passes

RTL passes

• RTL generated after pass\_expand (cfgexpand.c)

- RTL passes are sub-passes of pass\_rest\_of\_compilation :
	- ▶ Optimization Passes pass\_cse, pass\_rtl\_fwprop etc
	- ▶ Instruction Scheduling pass -1 (pass\_sched)
	- ▶ Local Register Allocation (pass\_local\_alloc)
	- ▶ Global Register Allocation (pass\_global\_alloc)
	- ▶ Instruction Scheduling pass-2 (pass\_sched2)

Notes

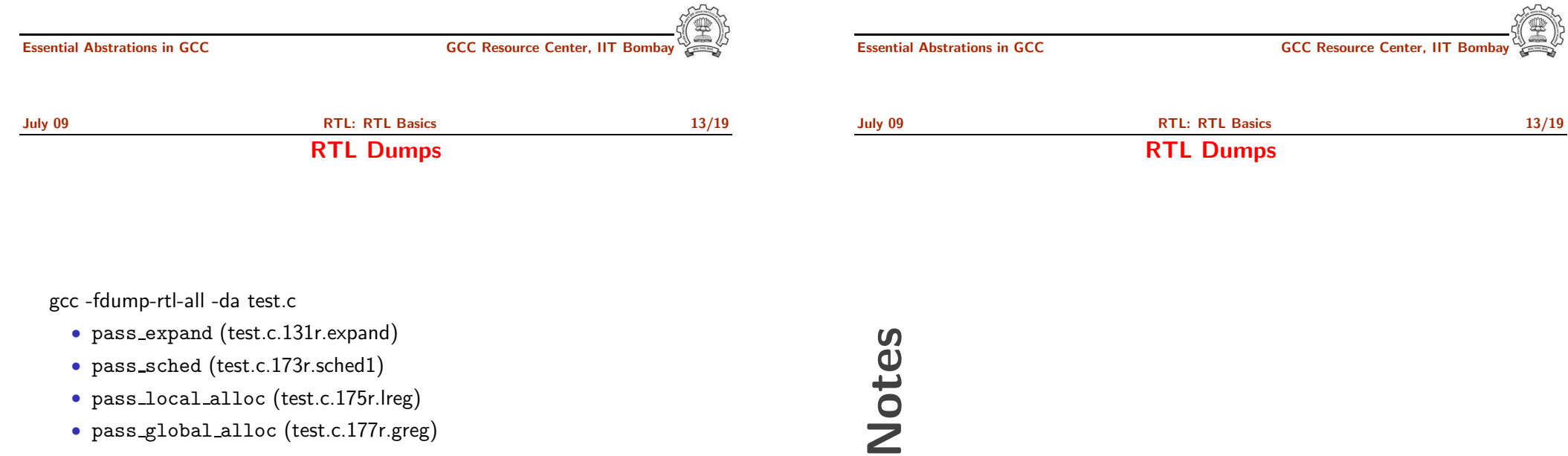

• pass <sup>g</sup>lobal alloc (test.c.177r.greg)

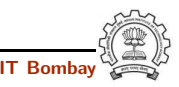

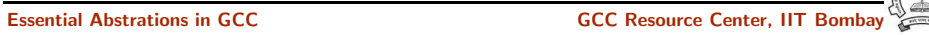

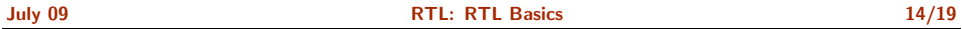

RTL statements

Notes

July 09 [RTL:](#page-0-0) RTL [Basics](#page-2-0) 14/19

- RTL insns contain embedded links
- Types of RTL insns :
	- $\triangleright$  INSN : Normal non-jumping instruction
	- $\triangleright$  JUMP INSN : Conditional and unconditional jumps
	- ▶ CALL\_INSN : Function calls
	- ▶ CODE\_LABEL: Target label for JUMP\_INSN
	- ▶ BARRIER : End of control Flow
	- $\triangleright$  NOTE : Debugging information

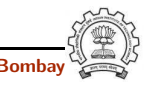

Essential Abstrations in GCC CCCC GCC Resource Center, IIT Bombay

Essential Abstrations in GCC **CCCC Resource Center, IIT Bor** 

<span id="page-8-0"></span>Part 3

RTL [Functions](#page-8-0)

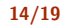

### RTL statements

### Basic RTL functions

- XEXP,XINT,XWINT,XSTR
	- Example:  $XINT(x, 2)$  accesses the 2nd operand of  $rtx \times as$  and integer
	- Example:  $XEXP(x, 2)$  accesses the same operand as an expression
- Any operand can be accessed as any type of RTX object
	- ► So operand accessor to be chosen based on the format string of the containing expression
- Special macros are available for Vector operands
	- $\triangleright$  XVEC(exp,idx) : Access the vector-pointer which is operand number idx in exp
	- $\triangleright$  XVECLEN (exp, idx ) : Access the length (number of elements) in the vector which is in operand number idx in exp. This value is an int
	- ▶ XVECEXP (exp, idx, eltnum ) : Access element number "eltnum" in the vector which is in operand number idx in exp. This value is an RTX

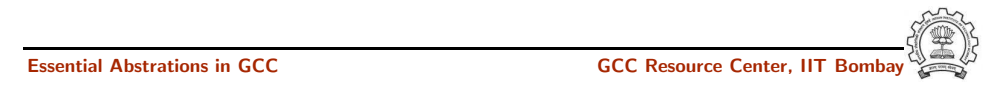

July 09 [RTL:](#page-0-0) RTL [Functions](#page-8-0) 16/19 RTL insns

- A function's code is <sup>a</sup> doubly linked chain of INSN objects
- Insns are rtx<sup>s</sup> with special code
- Each insn contains atleast 3 extra fields :
	- ▶ Unique id of the insn, accessed by INSN\_UID(i)
	- ▶ PREV\_INSN(i) accesses the chain pointer to the INSN preceeding i
	- ▶ NEXT\_INSN(i) accesses the chain pointer to the INSN succeeding i
- The first insn is accessed by using get insns()
- The last insn is accessed by using ge<sup>t</sup> last insn()

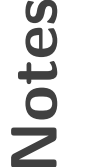

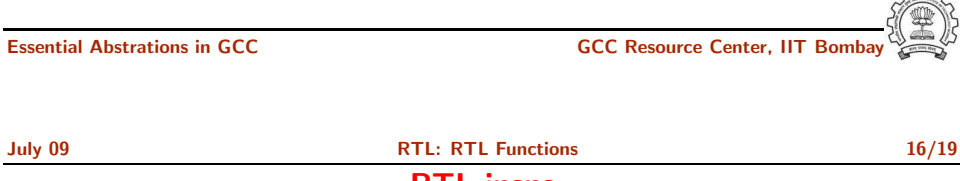

RTL insns

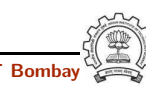

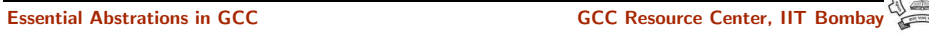

July 09 [RTL:](#page-0-0) RTL [Functions](#page-8-0) 17/19

Sample Demo Program

July 09 [RTL:](#page-0-0) RTL [Functions](#page-8-0) 17/19 Sample Demo Program

### Problem statement : Counting the number of SET objects in <sup>a</sup> basic block by adding <sup>a</sup> new RTL pass

- Add your new pass after pass\_expand
- new rtl pass main is the main function of the pass
- Iterate through different instructions in the doubly linked list of instructions and for each expression, call eval\_rtx(insn) for that expression which recurse in the expression tree to find the set statements

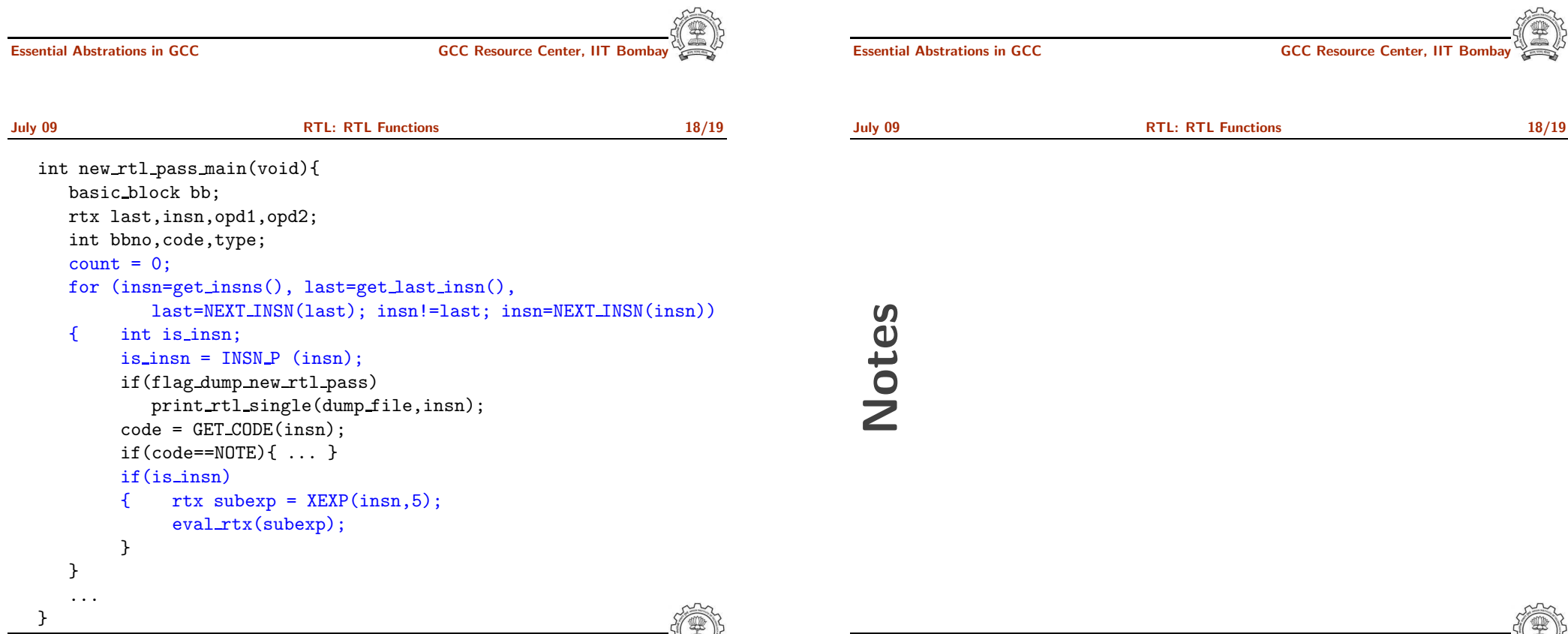

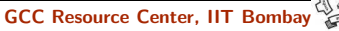

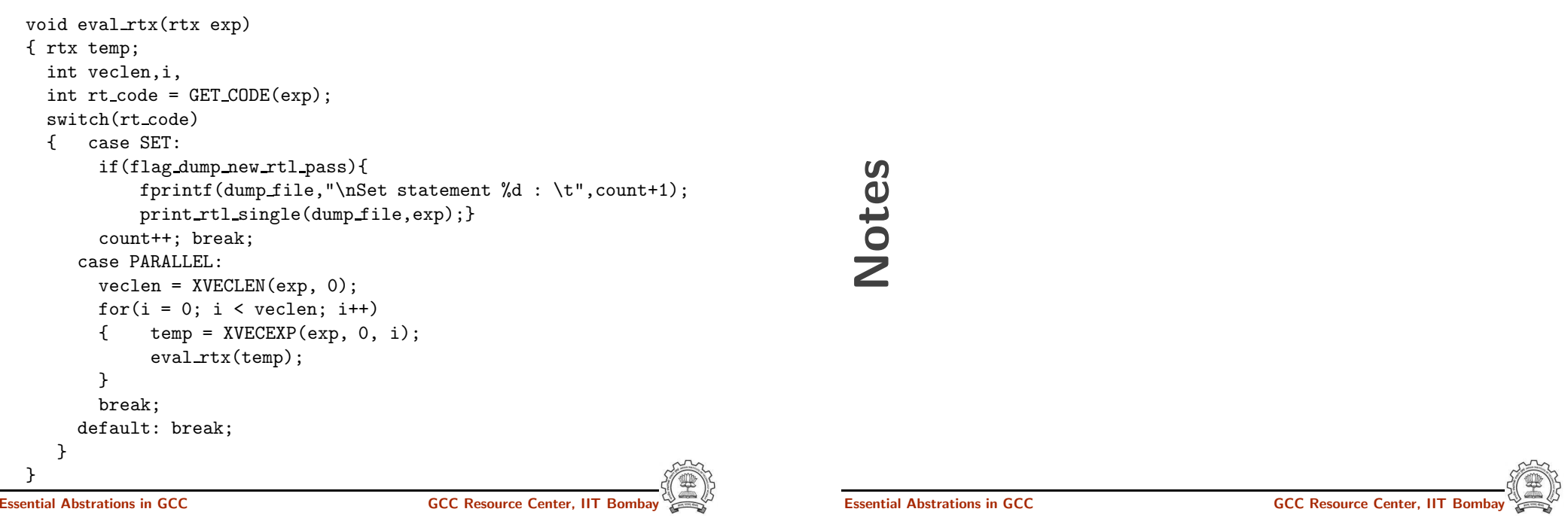